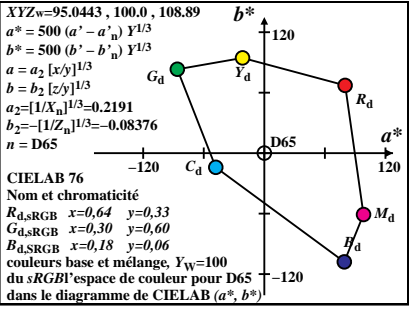

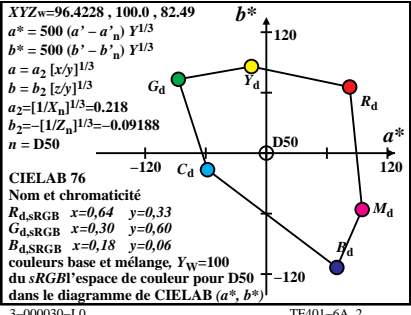

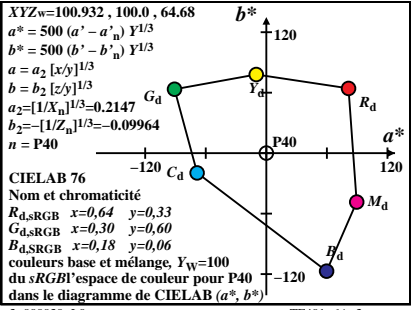

TE401-6A 3

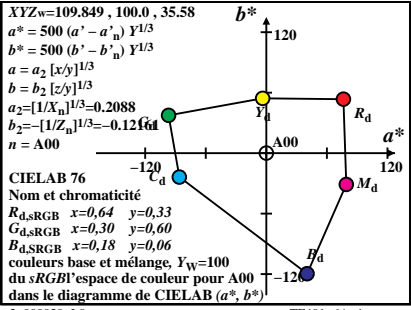

 $TF401-6A$ <sup>4</sup>

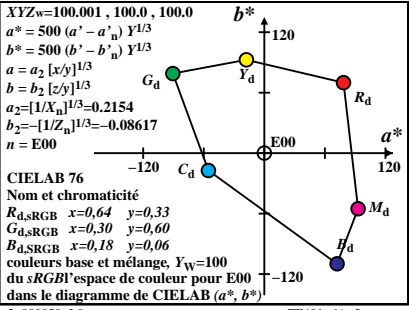

TE401-6A 5

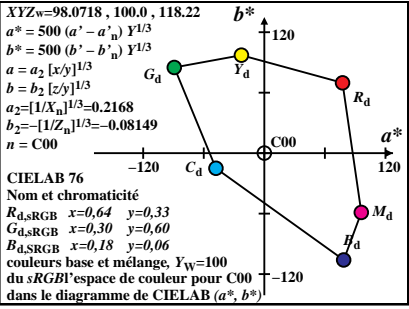

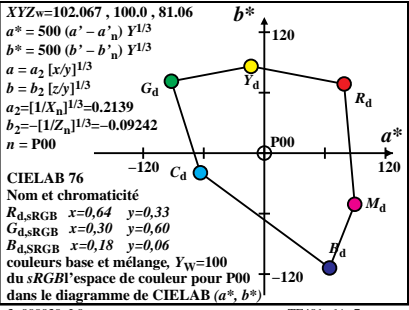

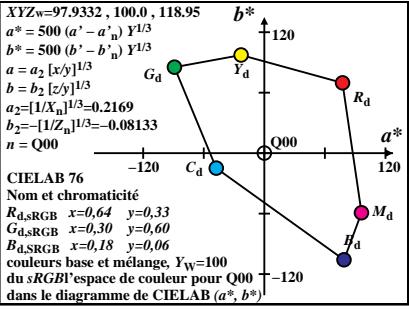

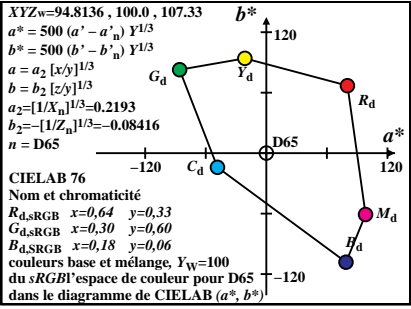

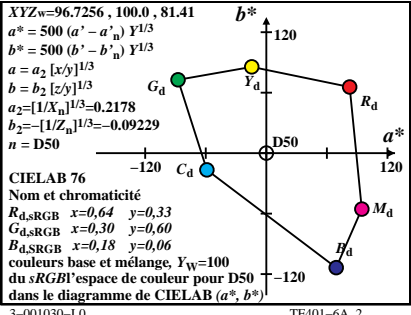

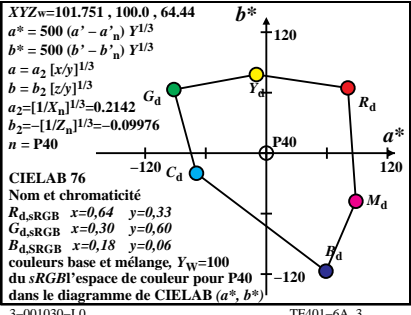

TF401-6A<sup>3</sup>

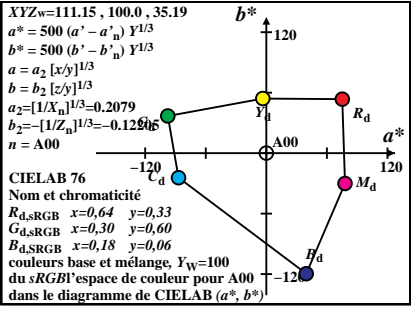

 $TF401-6A$ <sup>4</sup>

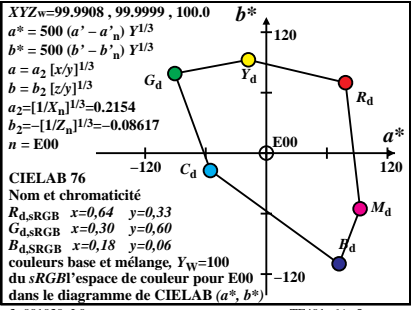

TE401-6A 5

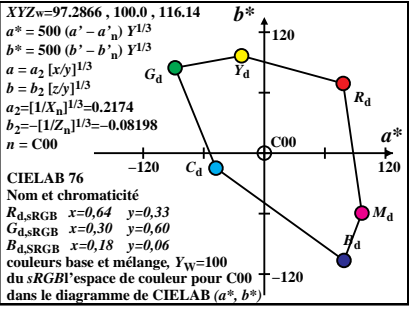

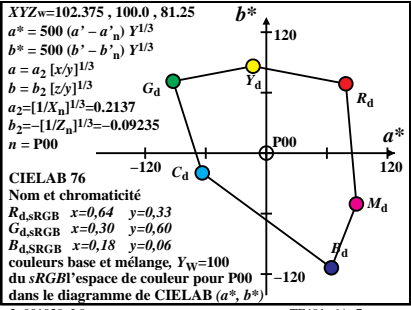

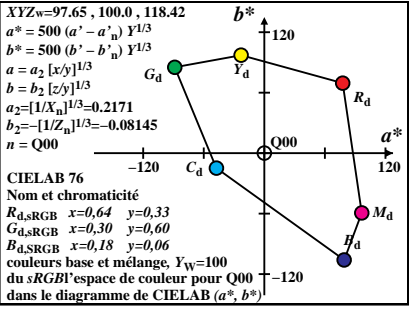